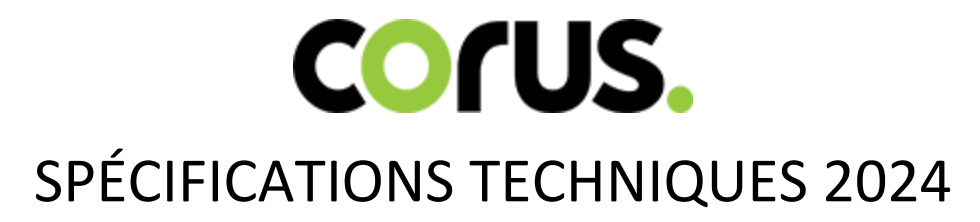

MEDIA SERVICES

Version : 4 mars 2024

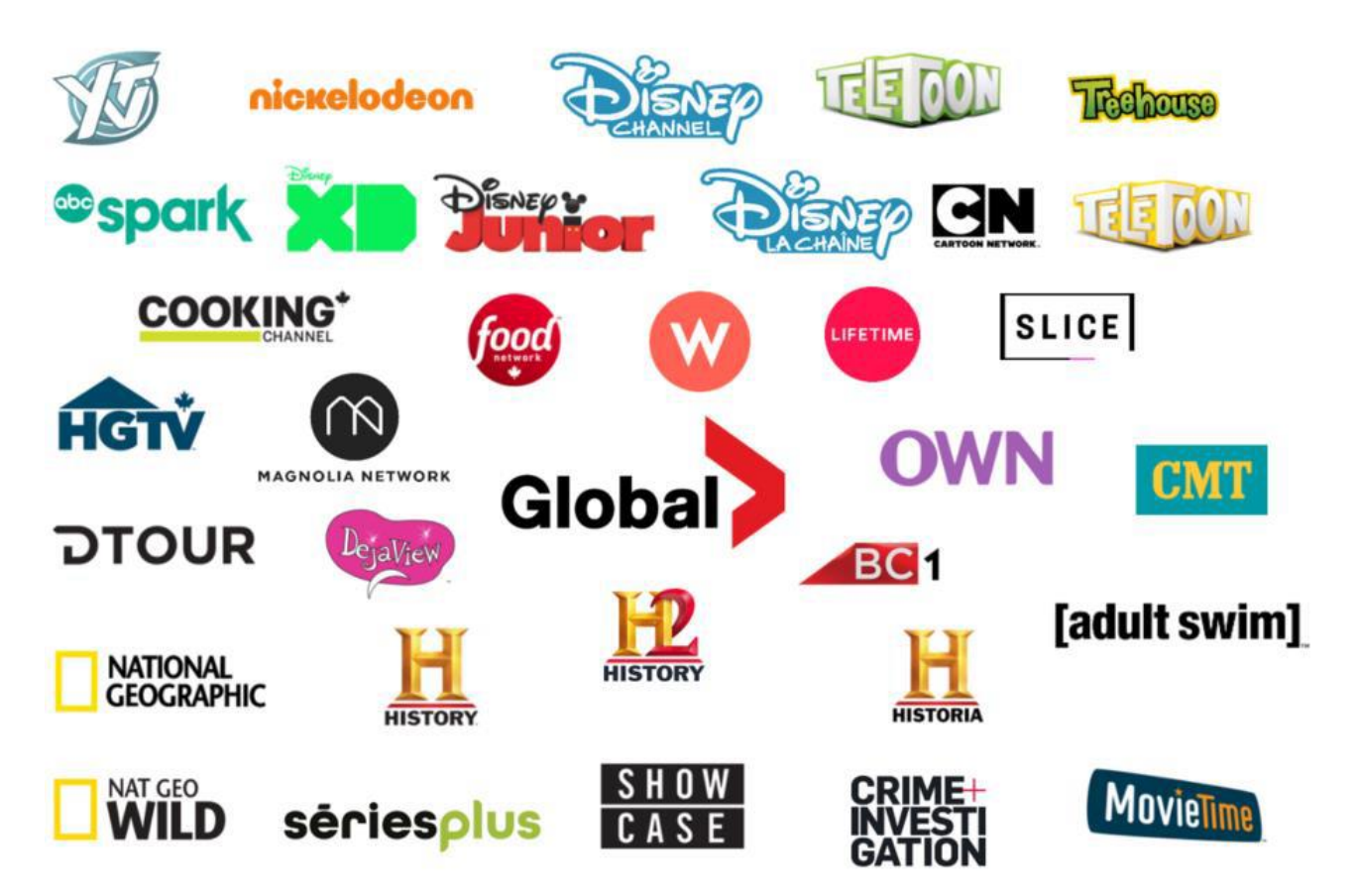

# **TABLE DES MATIÈRES**

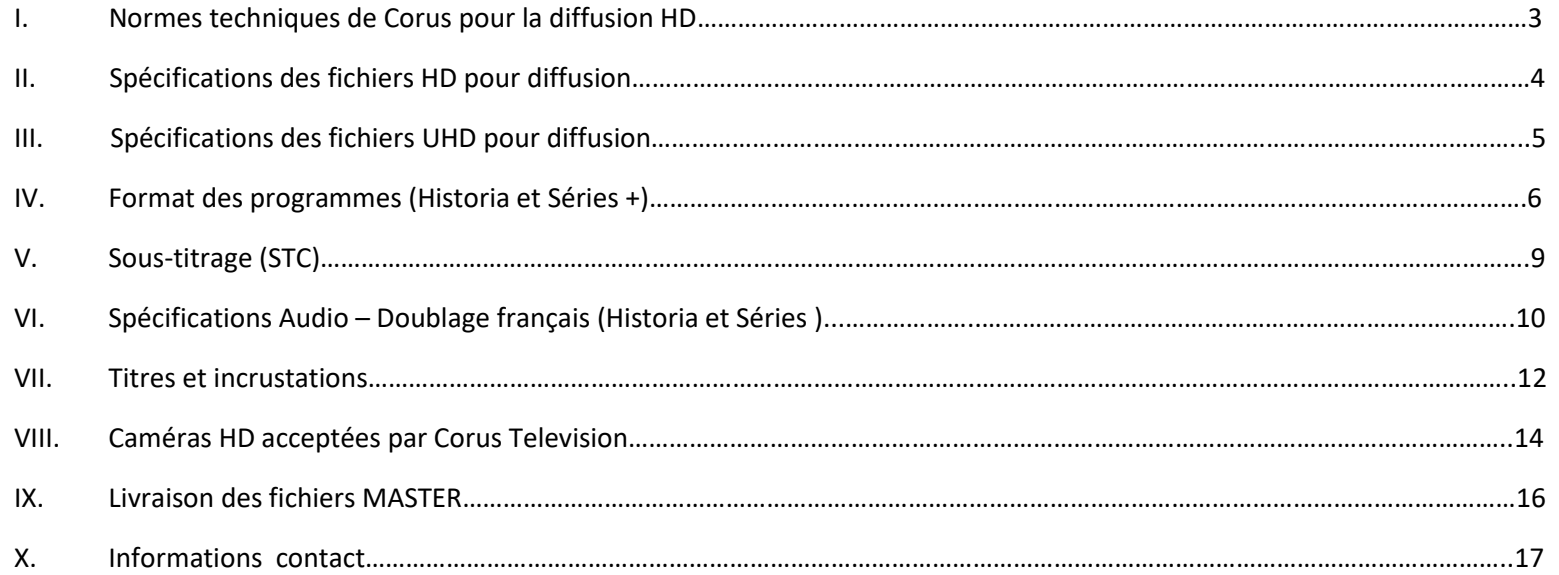

*VEUILLEZ NOTER : les spécifications techniques suivantes peuvent changer en fonction des développements technologiques courants. Veuillez valider auprès de votre représentant Corus les normes techniques avant la livraison.*

## **I. NORMES TECHNIQUES DE CORUS POUR LA DIFFUSION**

**Résolution :** 1920x1080i (entrelacé). **Fréquence d'image :** 59.94 Hz (29.97 images/sec. (fps) en mode *drop frame*). **Structure d'échantillonnage :** 4:2:2. **Proportions de l'image :** 16:9 (1.78 :1). **Début du code temporel :** 01:00:00:00.

#### **Corus n'accepte que le matériel en haute définition livré selon les spécifications générales suivantes :**

- 1. Un minimum de deux (2) pistes audio AES/EBU contenant un mix stéréo ou mono; la nature du contenu audio doit être clairement identifiée.
- 2. Un code temporel SMPTE drop frame est obligatoire pour tout le matériel livré. Le code temporel doit être conforme à la norme SMPTE 12M.
- 3. Toutes les références de code temporel (VITC, LTC ou ATSC) du matériel livré doivent être identiques et synchrones.
- 4. Les programmes encodés en format Dolby doivent l'être en conformité aux pratiques courantes de Dolby. Le ruban ainsi que le boîtier doivent être correctement identifiés.
- 5. Tous les enregistrements doivent avoir une piste de commande (control track) continue et sans interruption. Tous les programmes doivent débuter à 01:00:00:00. Veuillez consulter la **SECTION IV** pour de l'information supplémentaire.
- 6. Tous les programmes HD doivent avoir été préalablement autorisé avant la livraison.

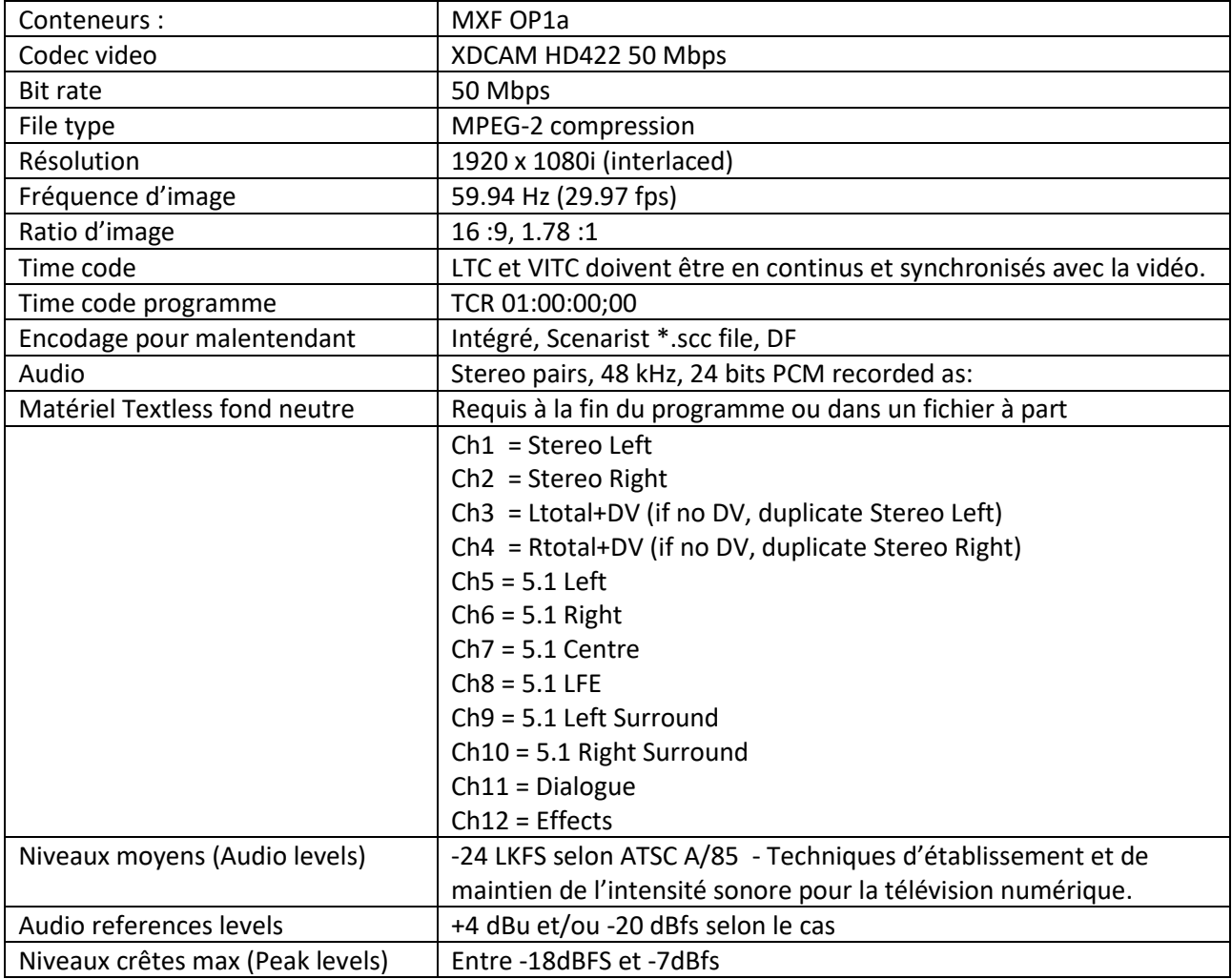

# **II. SPÉCIFICATIONS DES FICHIERS POUR DIFFUSION**

**Note :** Si le mix 5.1 est inexistant, les paires 3 à 5 ne doivent pas être incluses – aucun silence encodé sur ces pistes.

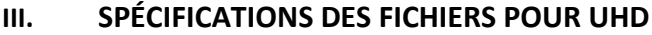

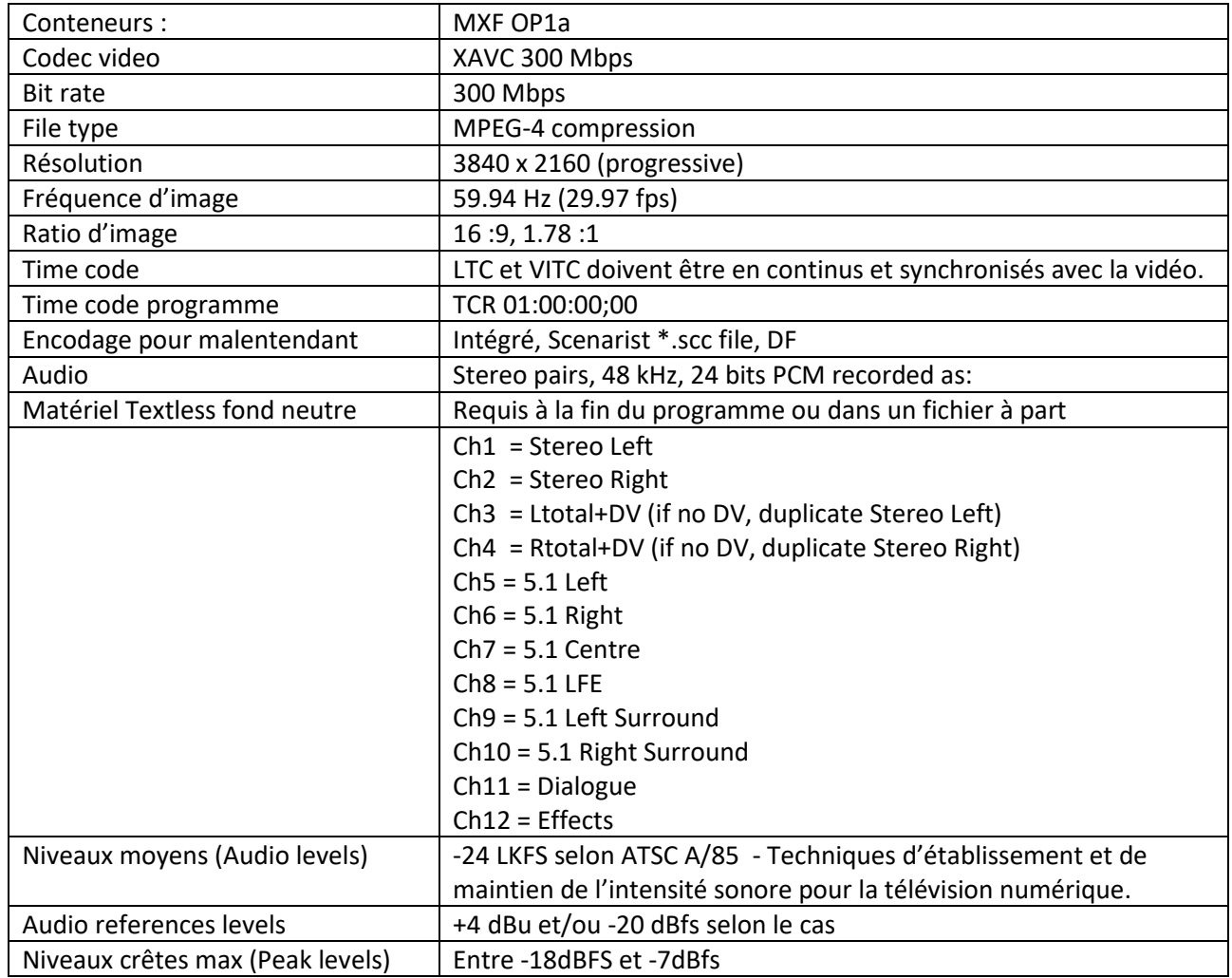

# **IV. FORMAT DES PROGRAMMES**

### <span id="page-5-0"></span>**STRUCUTRE DU PROGRAMME**

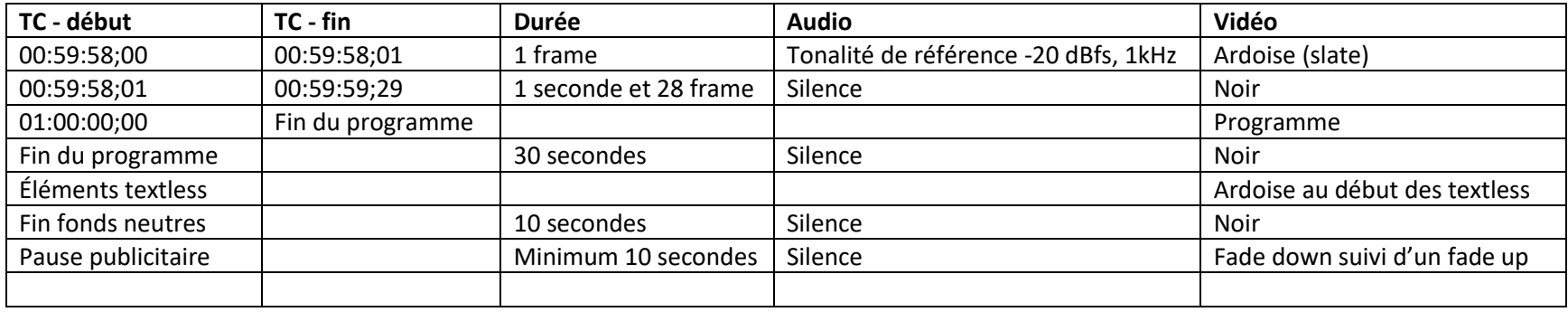

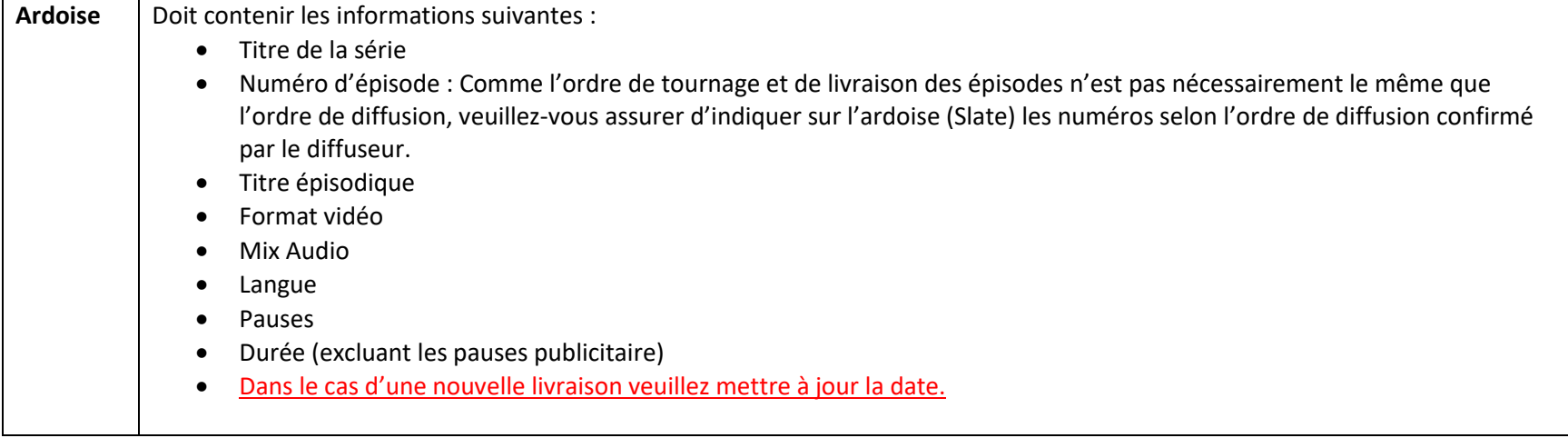

## **FORMATS HISTORIA et SÉRIES PLUS**

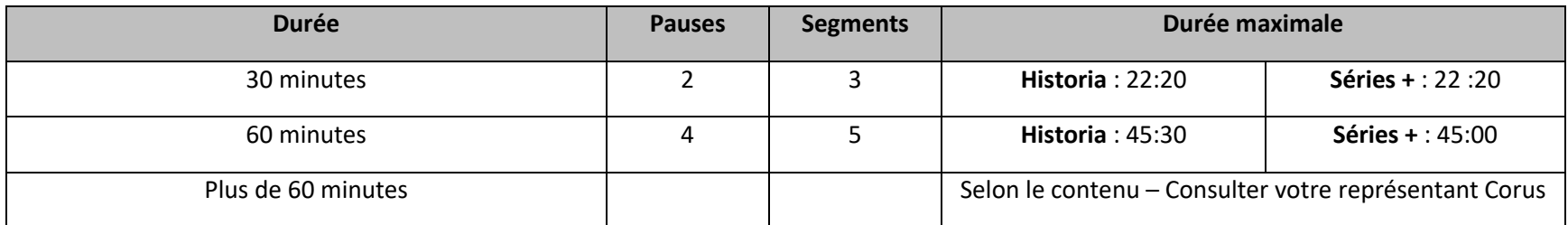

- Le contenu programme doit inclure une séquence d'ouverture et un générique de fin.
	- o Durée de l'ouverture : entre 15 et 20 secondes.
	- o Durée du générique de fin : entre 30 et 45 secondes.
	- o Si les durées demandées affectent le contenu, contactez le délégué ou la déléguée responsable de la production.
	- o **Si applicable**, ajouter un 10 secondes teaser qui annonce le prochain épisode avant le générique de fin (seulement pour Historia).
- Chaque pause publicitaire doit durer minimum 10 secondes et est EXCLUS DE LA DURÉE MAXIMALE du programme.
- Il doit y avoir un fondu au noir suivi d'un autre fondu du noir au programme pour chaque pause publicitaire.
- Les bumpers sont créés par l'équipe créative de Corus Média (Montréal) et ne sont pas inclus dans le temps programme.

## **PROGRAMMES DE TRENTE (30) MINUTES**

Veuillez noter qu'il devrait y avoir trois (2) pauses publicitaires lors d'un programme de 30 minutes.

Le premier et le dernier segment doivent inclure du contenu programme et ne peut être constitué uniquement de la séquence d'ouverture ou du générique de fin. Veuillez-vous référer à votre représentant Corus pour du contenu préscolaire ou de l'animation.

**SEGMENT 1** : Environ 08m 30s., fondu au noir à environ 0 m 30 s., inclure 10 secondes de noir pour la première pause publicitaire.

**SEGMENT 2** : Environ 08m 00s., fondu au noir à environ 16 :31 min., inclure 10 secondes de noir pour la seconde pause publicitaire.

**SEGMENT 3** : Environ 05m 50s., Ce dernier segment devrait inclure du contenu programme ainsi que le générique de fin. Ne pas revenir de la 2<sup>e</sup> pause publicitaire directement au générique de fin.

**NOTE** : La durée des segments peut varier de l'exemple ci-haut, car la durée exacte des segments doit être dictée par le contenu. Veuillez laisser au moins 30 secondes de noir après le générique de fin.

#### **PROGRAMMES DE SOIXANTE (60) MINUTES**

Veuillez noter qu'il devrait y avoir quatre (4) pauses publicitaires lors d'un programme de 60 minutes.

**SEGMENT 1** : Environ 09m 00s., fondu au noir à environ 09m 00 s., inclure 10 secondes de noir pour la première pause publicitaire.

**SEGMENT 2** : Environ 09m 00s., fondu au noir à environ 18:01., inclure 10 secondes de noir pour la seconde pause publicitaire.

**SEGMENT 3** : Environ 09m 00s., fondu au noir à environ 27:02., inclure 10 secondes de noir pour la troisième pause publicitaire.

**SEGMENT 4** : Environ 09m 00s., fondu au noir à environ 36 :03 min., inclure 10 secondes de noir pour la troisième pause publicitaire.

**SEGMENT 5** : Environ 09m 30s., [09m 00s pour SÉRIES +], Ce dernier segment devrait inclure du contenu programme ainsi que le générique de fin. Ne pas revenir de la  $4<sup>e</sup>$  pause publicitaire directement au générique de fin.

**NOTE** : La durée des segments peut varier de l'exemple ci-haut, car la durée exacte des segments doit être dictée par le contenu. Veuillez laisser au moins 30 secondes de noir après le générique de fin.

### **PROGRAMMES DE CENT-VINGT (120) MINUTES**

Veuillez noter qu'il devrait y avoir huit (8) pauses publicitaires lors d'un programme de 120 minutes et 9 blocks. La durée doit être entre 88 minutes et 94 minutes. Pour la durée des segments, contactez le délégué ou la déléguée responsable de la production.

**NOTE** : Veuillez laisser au moins 30 secondes de noir après le générique de fin.

# **V. SOUS-TITRAGE (STC)**

## **CONTACTS**

Pour les chaînes spécialisées: le fichier de sous-titrage doit être envoyé par courriel à[: Corus-MediaServices@corusent.com](mailto:Corus-MediaServices@corusent.com)

# **SOUS-TITRAGE ENCODÉ (STC) – en ordre de préférence**

- Encodage dans la vidéo.
- Intégré à la vidéo plus le fichier encodage Scenarist\*.scc, drop frame.
- Fichier encodage Scenarist\*.scc, drop frame Le code temporel (1h time code drop frame avec point virgules, exemple : 01:00:00**;**00) du fichier .SCC doit correspondre au code temporel inclus dans le conteneur du fichier MXF. Celui-ci doit porter le même nom que la séquence vidéo mais avec une extension .SCC.

# **SOUS-TITRAGE INTÉGRÉ AU PROGRAMME**

- Si vous fournissez un sous-titrage intégré au programme, assurez-vous qu'il est compatible EIA-708-B et intégré dans l'intervalle vertical (VANC) selon la norme SMPTE 436M.
- Le sous-titrage doit être encodé sous forme de paquets. Le STC doit être de type EIA 608 encapsulé en données EIA 708, en conformité avec la norme EIA 708.

# **GUIDE DE L'ASSOCIATION CANADIENEN DES RADIODIFFUSEURS (ARC)**

- Tous fichiers encodés fournis à Corus doivent être conforme selon [Closed Captioning Standards and Protocol](https://assets.corusent.com/wp-content/uploads/2021/10/Closed_Captioning_Standards_Protocol.pdf)
- Tout contenu canadien doit avoir un encodage qui utilise le *pop-on captions*.

# **VI. SPÉCIFICATIONS AUDIO – DOUBLAGE FRANÇAIS (HISTORIA ET SÉRIES +)**

#### <span id="page-9-0"></span>**PRODUCTION DE CONTENU DE LANGUE FRANÇAISE**

Dans le cas de productions de langue française, veuillez clairement identifier la langue du programme et respecter les points techniques de la **SECTION II et IV**.

### **PRODUCTION DE LANGUE ANGLAISE DESTINÉE AU DOUBLAGE EN LANGUE FRANÇAISE**

Les sections suivantes s'appliquent seulement si un mix sonore anglais est disponible.

- 1. Dans le cas d'un document de langue anglaise destiné à un doublage en français, l'assignation des pistes sonores doit être clairement identifiée.
- 2. Le signal audio doit être conforme aux points techniques de la **SECTION II et IV**.
- 3. Afin de permettre une plus grande flexibilité et une plus grande qualité lors du doublage, le maximum d'éléments séparés est requis.
- 4. Les éléments audio doivent avoir exactement la même fréquence image (frame rate) que le document vidéo qui les accompagne.
- 5. Si le nombre de pistes audio à livrer est plus grand que le nombre de pistes audio disponibles sur le support de livraison, alors les éléments audio doivent être livrés séparément sous forme de fichiers Broadcast Wave (.WAV)

## **ÉLÉMENTS AUDIO 5.1 POUR DU CONTENU DESTINÉ AU DOUBLAGE EN LANGUE FRANÇAISE**

- 1. Dans le cas d'un document à doubler en 5.1, les éléments audio peuvent être livrés sous forme de fichiers Broadcast Wave.
- 2. Les éléments audio 5.1 livrés doivent au moins contenir :
	- Mix 5.1 complet
	- Mix 5.1 sans la narration
	- Souche (Stem) 5.1 BG/Dialogues
	- Souche (Stem) 5.1 Musique & Effets
- 3. Afin de permettre une plus grande flexibilité et une plus grande qualité lors du doublage, le maximum d'éléments séparés est requis.
- 4. Idéalement, le mix sans la narration devrait être préréglé (dipped), mais il peut être aussi livré sans préréglages (undipped)

# **ÉLÉMENTS AUDIO STÉRÉO POUR DU CONTENU DESTINÉ AU DOUBLAGE EN LANGUE FRANÇAISE**

- 1. Dans le cas d'un document à doubler en stéréo, les éléments audio peuvent être livrés sous forme de fichiers Broadcast Wave
- 2. Les éléments audio stéréo livrés doivent au moins contenir :
	- Mix stéréo complet
	- Mix stéréo sans la narration
	- Souche (Stem) stéréo BG/Dialogues
	- Souche (Stem) stéréo Musique & Effets
- 3. Afin de permettre une plus grande flexibilité et une plus grande qualité lors du doublage, le maximum d'éléments séparés est requis.
- 4. Idéalement, le mix sans la narration devrait être préréglé (dipped), mais il peut être aussi livré sans préréglages (undipped).

## **POUR TOUS LES PROJETS DESTINÉS AU DOUBLAGE, VEUILLEZ ÉGALEMENT FOURNIR LES ÉLÉMENTS SUIVANTS :**

- 1. Le script conforme de la version originale
- 2. La liste des supers (qu'on appelle parfois "chyrons" ou "lower thirds"),
- 3. Une copie du générique de fin
- 4. Logo en .eps, .psd ou .ai -. Si animé dans l'ouverture, si c'était possible de recevoir le projet After Effects avec les couches.

Pour toute question en lien avec la livraison de ces éléments merci de contacter :

Geneviève Rochefort – Coordonnatrice programmation et doublage à l'adresse courriel suivante : [CorusTVDoublageFrancais@corusent.com](mailto:CorusTVDoublageFrancais@corusent.com)

## **VII. TITRES ET INCRUSTATIONS**

#### **Production d'un document de langue française**

- 1. Les incrustations, titres et autres éléments graphiques doivent être en français.
- 2. Les sous-titres et les autres informations écrites à l'écran doivent être positionnés dans la partie protégée de l'image (safe title).
- 3. Aucune incrustation, sous-titre ou autre texte ne devrait apparaître dans le haut de l'image pendant les dix (10) premières secondes d'un segment, suivant le retour d'une pause publicitaire.
- 4. Il est à noter que le logo d'identification de chaîne est incrusté à la mise en ondes, durant toute la durée de l'émission. La position du logo est la suivante :
	- Coin inférieur droit : Historia et Séries +
	- Ne jamais utiliser le côté droit pour l'incrustation de sous-titres, textes de présentation des intervenants ou autres.
	- Mettre toute information à gauche.

### **Exemple de Zone de protection du logo d'identification (avec les Safe Areas) de la CHAÎNE HISTORIA** :

La zone de protection se situe **à partir de 1458 px (largeur) en partant de la droite** et de **490 px (hauteur) en partant du haut**.

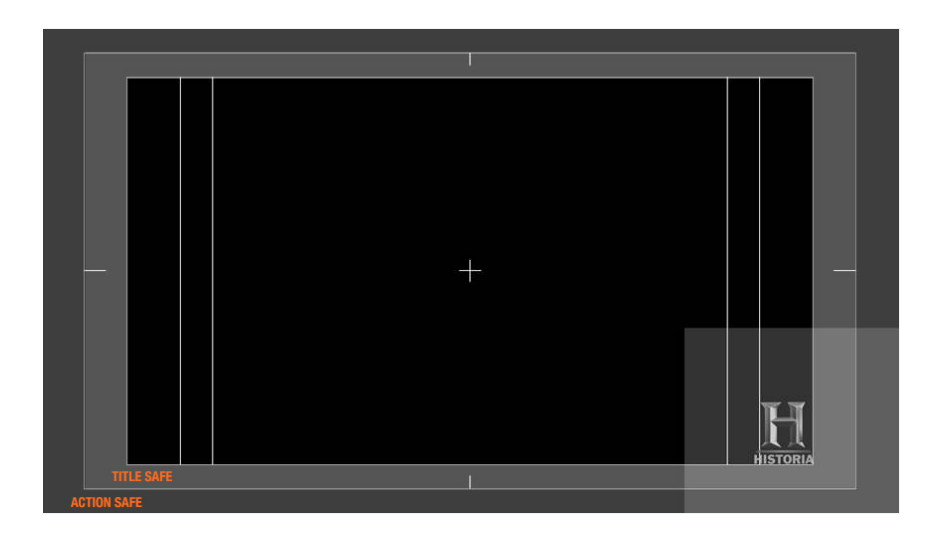

#### **Exemple de Zone de protection du logo d'identification de la chaîne Séries Plus:**

La zone de protection se situe **à partir de 1437 px (largeur) en partant de la droite** et de **847 px (hauteur) en partant du haut**.

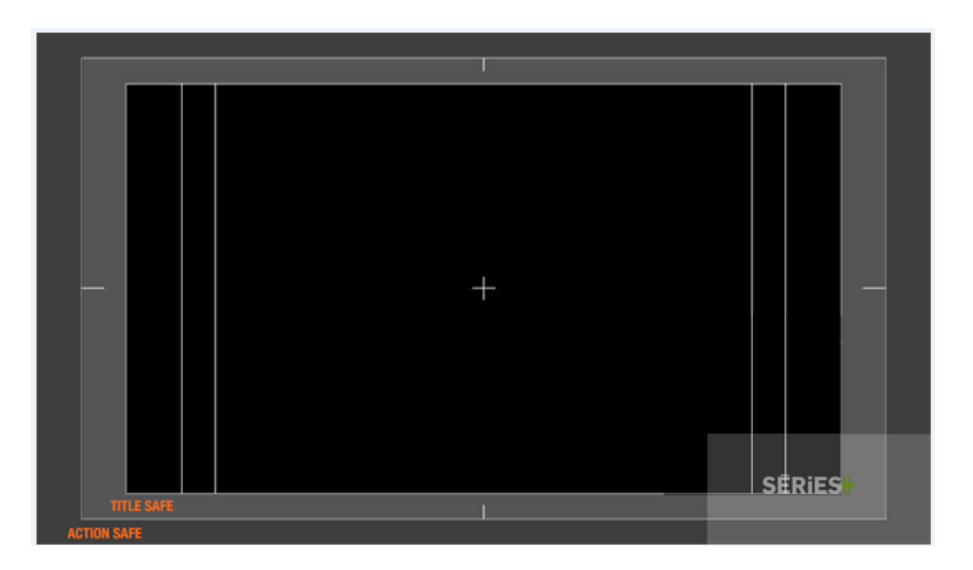

#### \***NOTE IMPORTANTE :** Zone de protection du logo d'identification pour les deux chaînes :

- Aucun titre ou texte ne doit se retrouver dans la zone du Title Safe et de l'Action Safe car ce ne sera pas visible lors de la diffusion.
- Aucun titre ou texte ne doit apparaître dans le carré gris sur le logo afin de ne pas empiéter sur le bug.

#### **Production d'un document de langue anglaise.**

- 1. Les incrustations, titres et autres éléments graphiques doivent être en anglais.
- 2. Les éléments à fond neutre (textless) doivent être présents à la fin du document et être clairement identifiés.

# **VIII. CAMÉRAS ACCEPTÉS PAR CORUS TELEVISION**

### **[CAMÉSCOPES PROFESSIONNELS \(BROADCAST\)](https://assets.corusent.com/wp-content/uploads/2022/10/Corus-Acceptable-Camera-List.pdf)**

#### **Exigences minimales souhaitées**

- 1920x1080i (entrelacé)
- 3 capteurs de 2/3 de pouce
- 50 Mbit/s
- $4:2:2$
- Support du code temporel LTC (timecode)
- Un minimum de 2 pistes audio

# **CAMÉRAS (DSLR) ET AUTRES CAMERAS DE CINÉMA NUMÉRIQUE**

### **Exigences minimales souhaitées**

- Capteur d'un (1) pouce (25,4 mm)
- $4:2:2$
- 50 Mbit/s
- Devrait être accompagnée d'une claquette pour la synchronisation audio/vidéo
- Les images devraient être enregistrées sur un enregistreur vidéo numérique externe voir les détails plus bas.

# **ENREGISTREURS VIDÉO NUMÉRIQUES EXTERNES**

#### **Exigences minimales souhaitées**

- ProRes
- $4:2:2$
- $\bullet$  100 Mbit/s
- Support du code temporel LTC (timecode)
- Un minimum de 4 pistes audio

### **CAMÉSCOPES HDV, CAMÉRAS SEMI-PROFESSIONNELLES (PROSUMER) ET CAMÉRAS MINIATURES**

Un maximum de 30% du matériel d'un document livré peut provenir de caméras ne répondant pas aux exigences minimales requises de la liste des caméras privilégiées par Corus Television.

Veuillez contacter le responsable de la production et des opérations A/V de Corus pour les caméras et les enregistreurs vidéo numériques qui ne sont pas énumérés plus haut ou qui ne répondent pas aux exigences minimales. Le matériel qui n'est pas acquis dans un des formats acceptés doit être pré approuvé avant le début de la production.

Le Service de production de Corus possède des studios, de l'éclairage, ainsi que de l'équipement audiovisuel disponible pour assister ses partenaires lors de la production. Pour plus d'informations, veuillez contacter le responsable de la production et des opérations A/V de Corus.

# **IX. LIVRAISON DES FICHIERS MASTERS**

Lorsque vous serez parvenus à l'étape de livrer les masters, voici les étapes à suivre :

- 1. Contactez [Corus Media](mailto:Corus-MediaServices@corusent.com) Services au bureau de Toronto. Vous devrez vous créer un compte Media Shuttle pour pouvoir y déposer des fichiers. Même si vous avez déjà un compte Signiant avec Corus, veuillez communiquer avec eux avant la première livraison de tout nouveau projet. Communiquez avec [Corus Technology Media Workflows](mailto:CorusTechnology-MediaWorkflows@corusent.com) pour obtenir le formulaire à remplir l'ouverture du compte.
- 2. Pour les nouvelles séries ou les nouvelles saisons, avant de livrer le premier épisode, il faut dorénavant toujours faire parvenir un « **fichier test** » à [Corus Media Services](mailto:Corus-MediaServices@corusent.com) par exemple, le premier épisode complet.
- 3. Suite à la réception de ce fichier test, Corus fournira une acceptation technique dans les 3 premières semaines. Si le fichier est rejeté, cela permettra de faire les corrections nécessaires sur le fichier test afin d'éviter de livrer plusieurs épisodes contenant les mêmes erreurs.
- 4. Suite à l'acceptation technique du fichier test, il est entendu que les fichiers des épisodes qui suivront respecteront exactement les mêmes spécifications techniques. Si toutefois ce n'est pas le cas les fichiers mxf et scc seront automatiquement rejetés.
- 5. Comme ces épisodes subséquents ne seront pas vérifiés au contrôle de qualité de Corus immédiatement, et peuvent l'être seulement quelques jours avant la diffusion, il est vraiment important de respecter les normes techniques et la procédure ci-dessus.
- 6. Dans le cas où un épisode préalablement livré devait être livré une deuxième fois pour corriger des erreurs, qu'elles soient techniques ou dans le contenu, merci de communiquer avec [Corus Media Services](mailto:Corus-MediaServices@corusent.com) pour annoncer la deuxième livraison. Afin de limiter les risques d'erreur, communiquez les modifications précises entre les deux versions (exemple : correction d'un super à 10 :18 :22 :20), insérez toujours une nouvelle ardoise avec une date corrigée et donnez au nouveau fichier un nom qui inclura la mention revDATEDUCHANGEMENT (exemple : passioncountry\_ep9\_rev02jan2019).

# **X. INFORMATIONS DE CONTACT POUR DIFFUSION SPÉCIALE**

Corus Media Services – Toronto

[Corus-MediaServices@corusent.com](mailto:Corus-MediaServices@corusent.com)

## Specialty Operations

[CorusTechnology-SpecialtyOpsTeam@corusent.com](mailto:CorusTechnology-SpecialtyOpsTeam@corusent.com)

### **Corus Entertainment Inc.**

Attention: Media Services

25 Dockside Drive

Toronto, Ontario

M5A OB5 Canada

Tél.: 416.479.7000